# Période 1

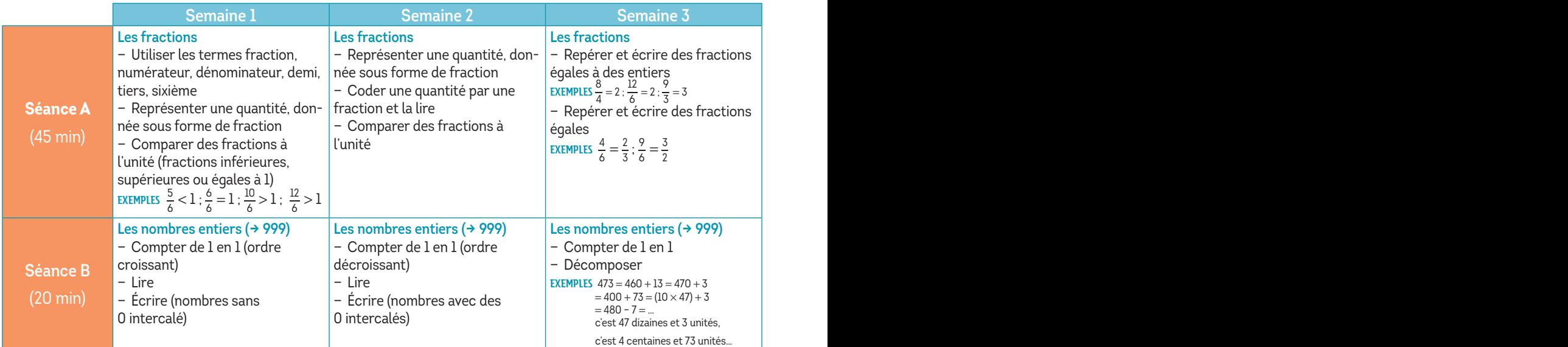

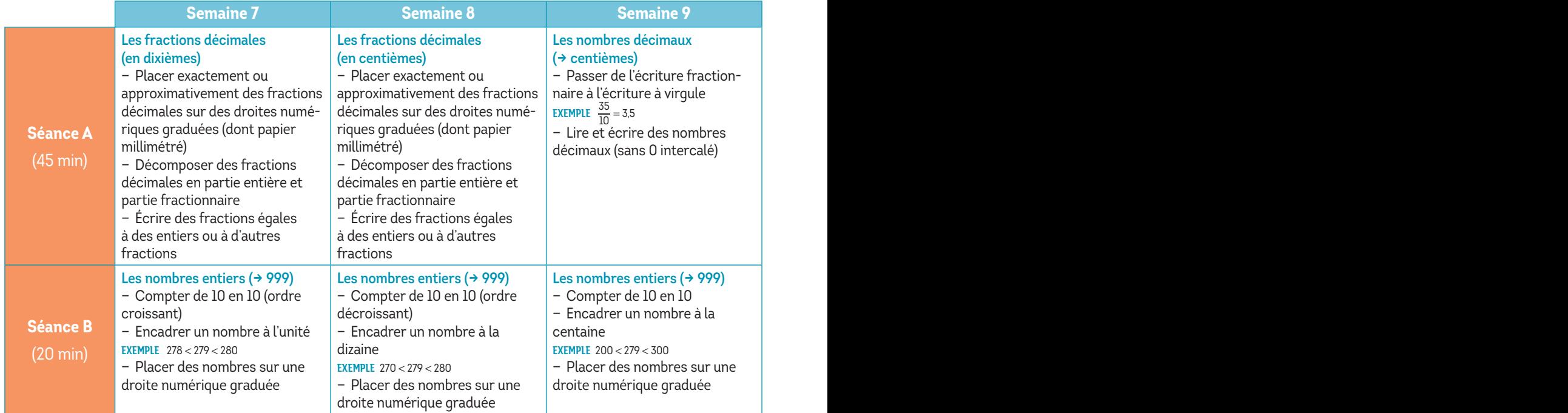

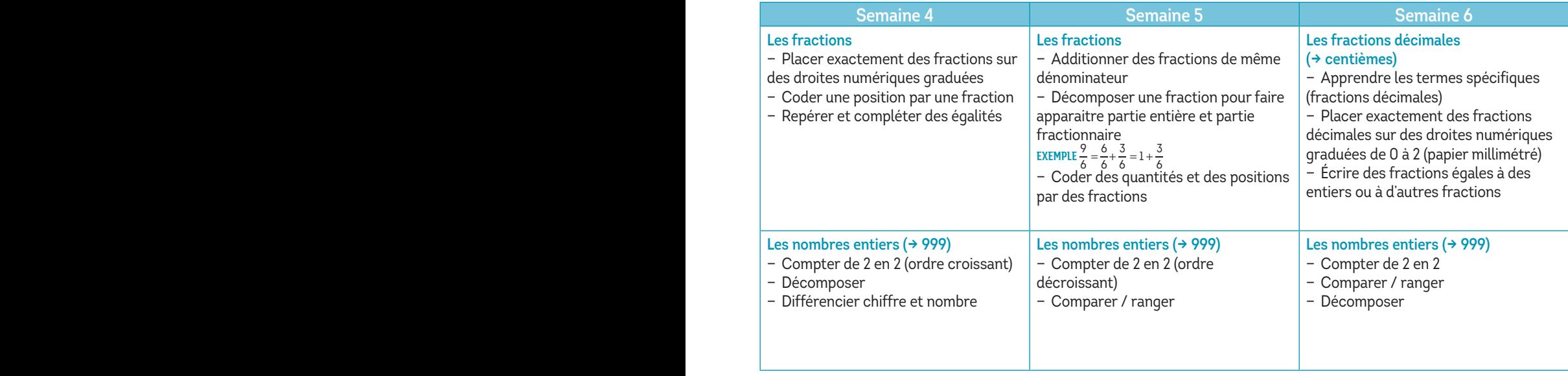

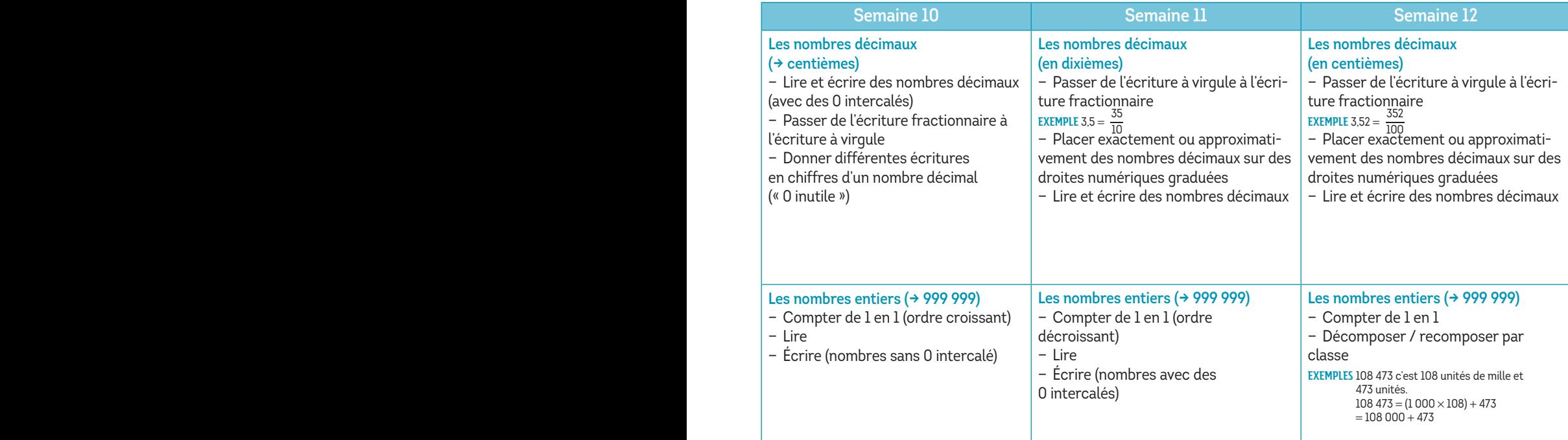

#### Période 3

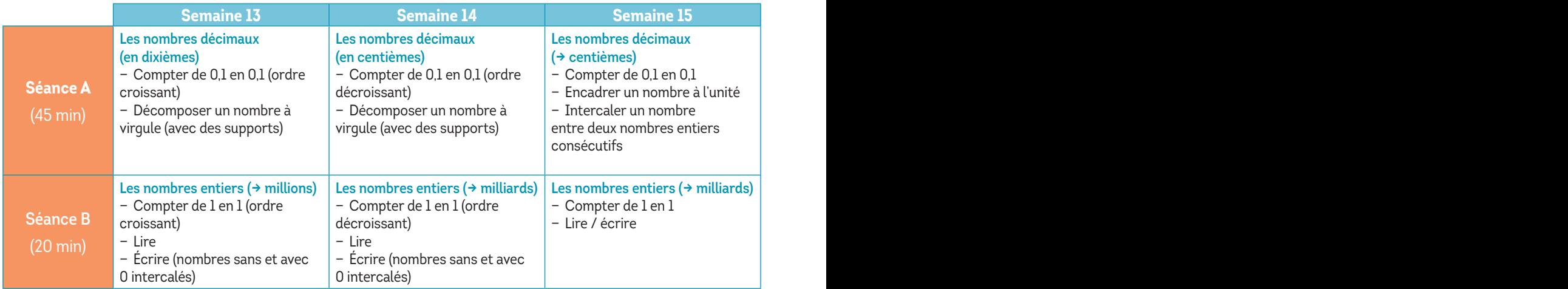

#### Période 4

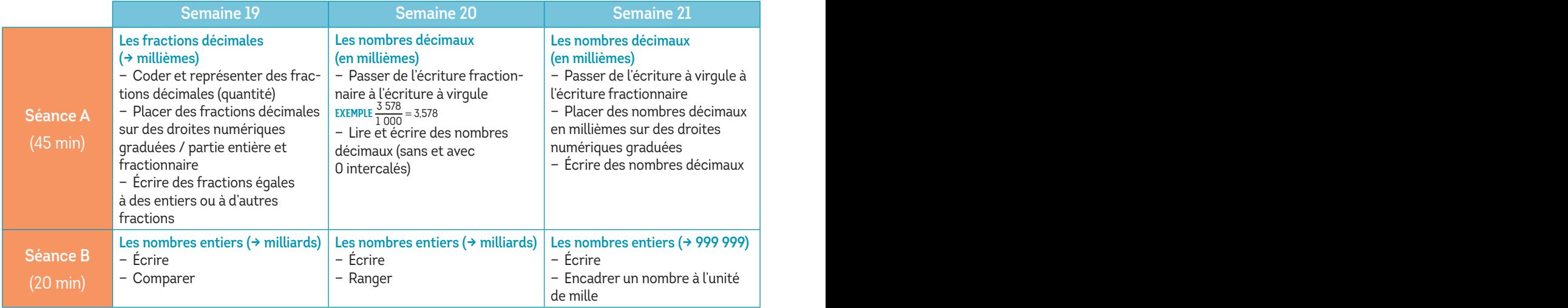

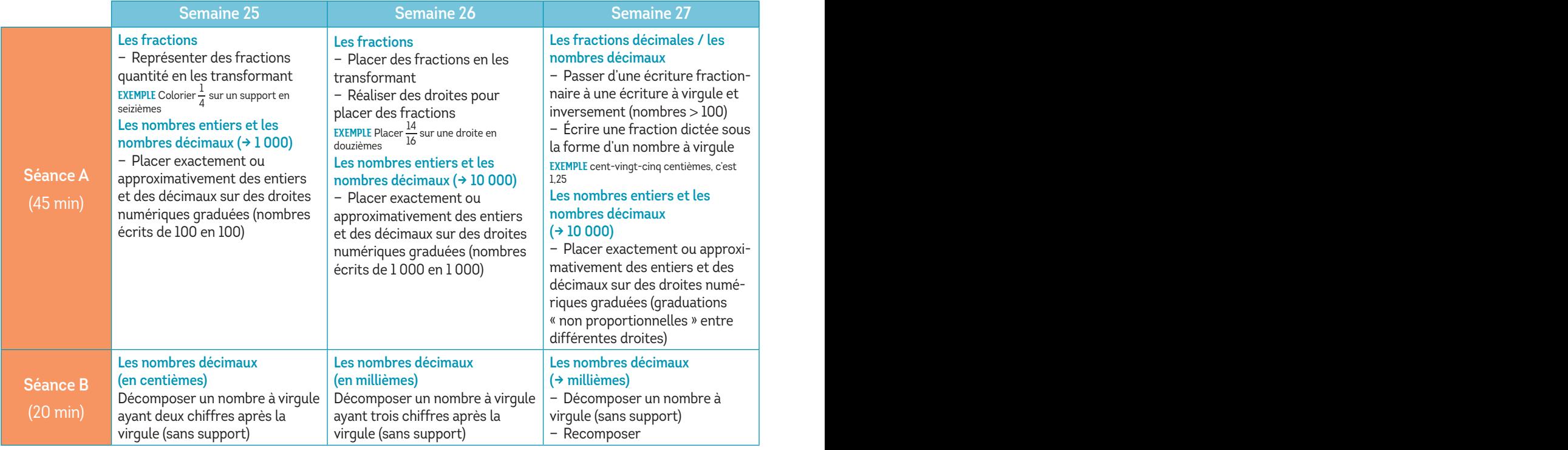

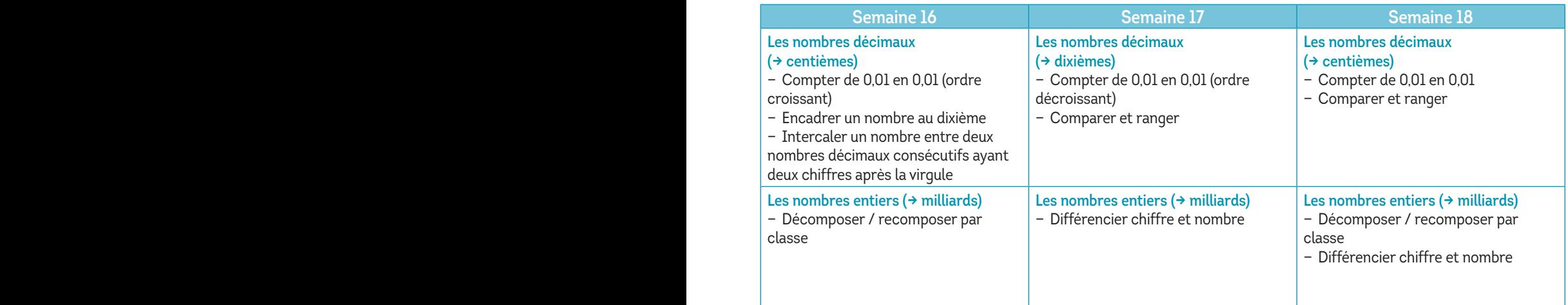

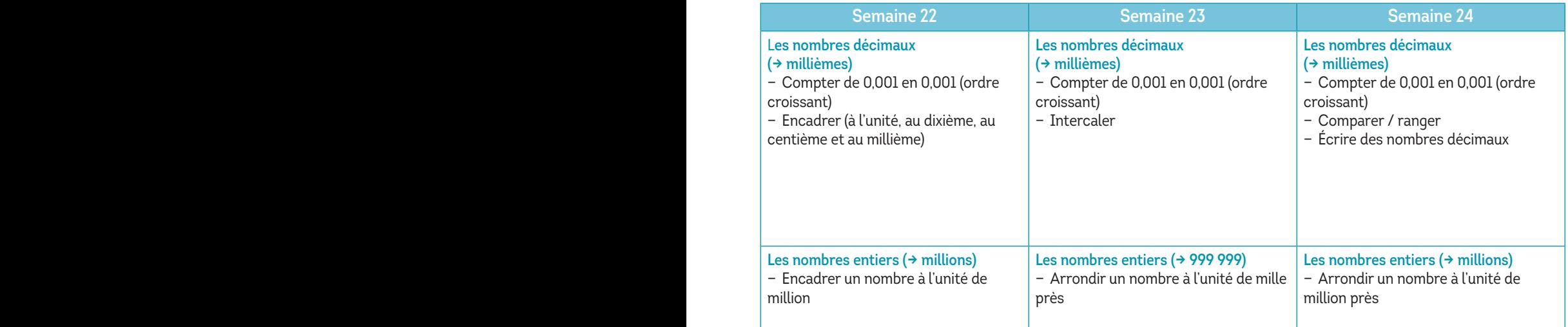

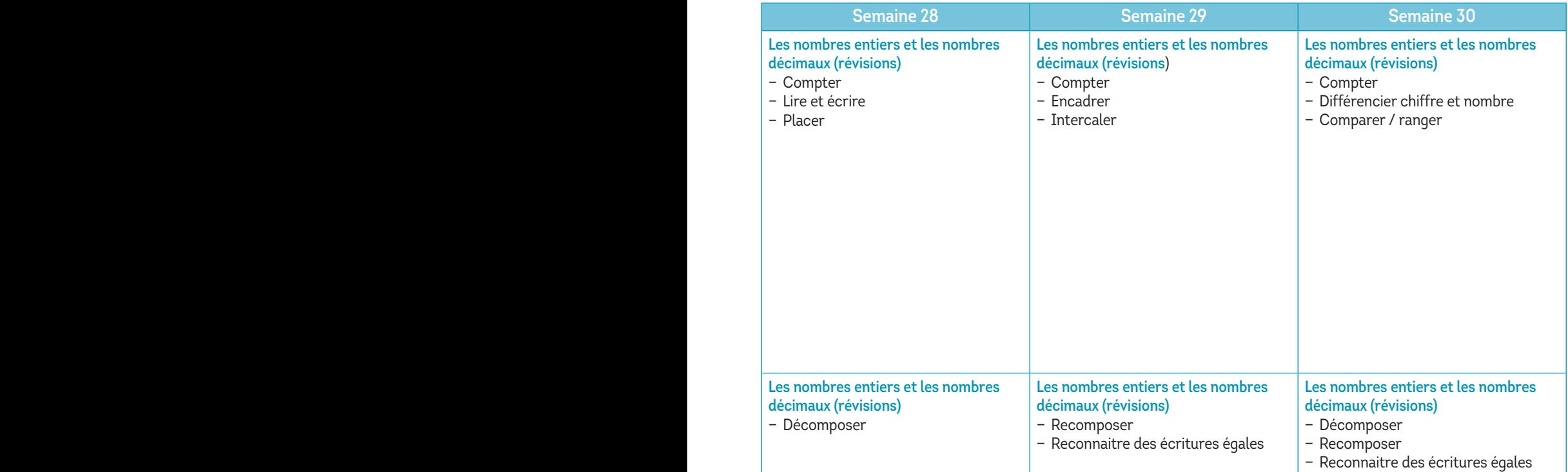

## Période 1

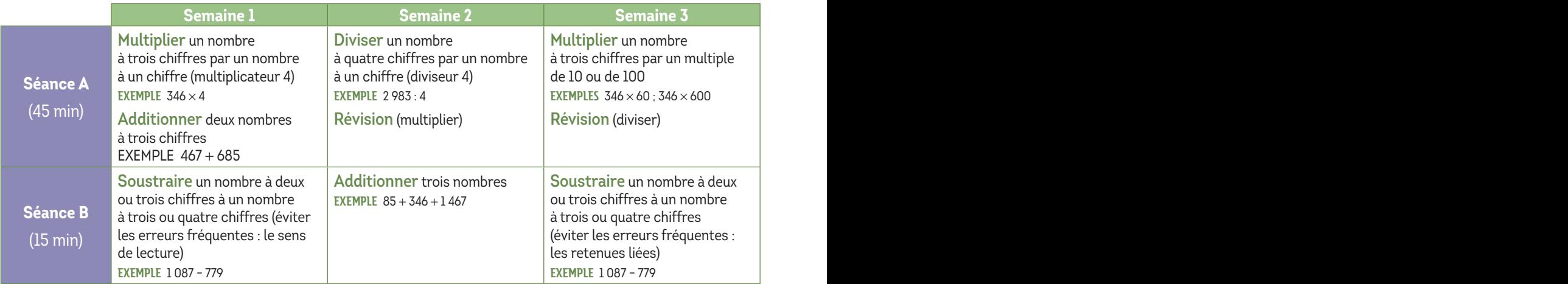

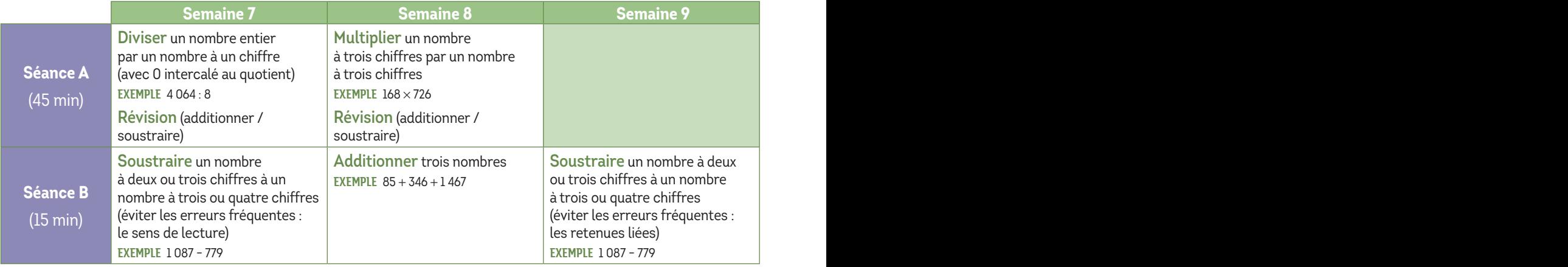

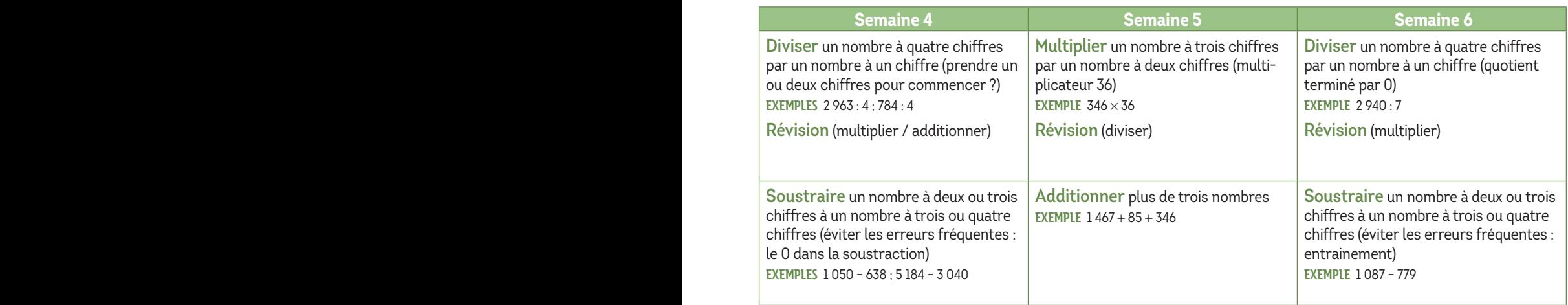

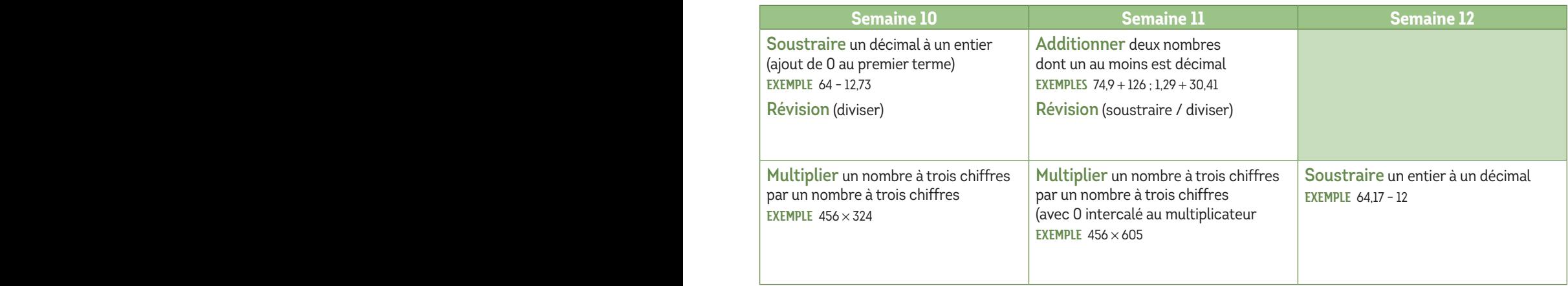

#### Période 3

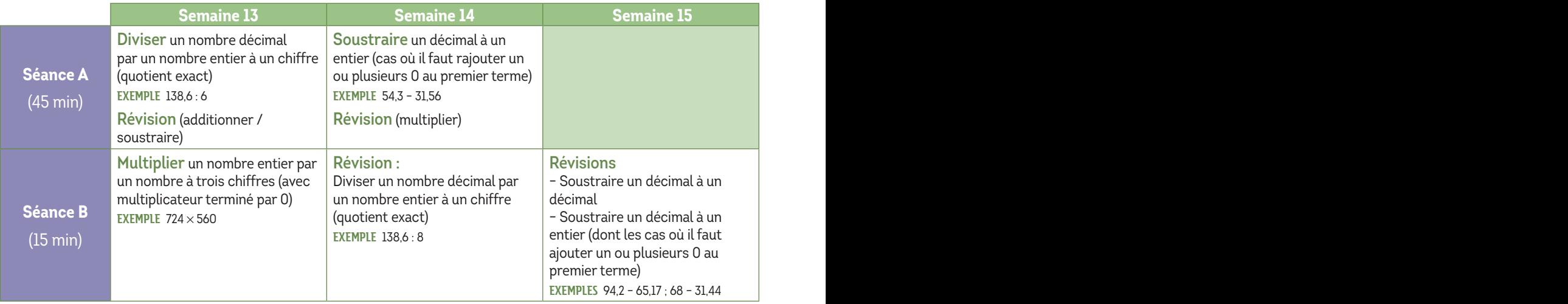

## Période 4

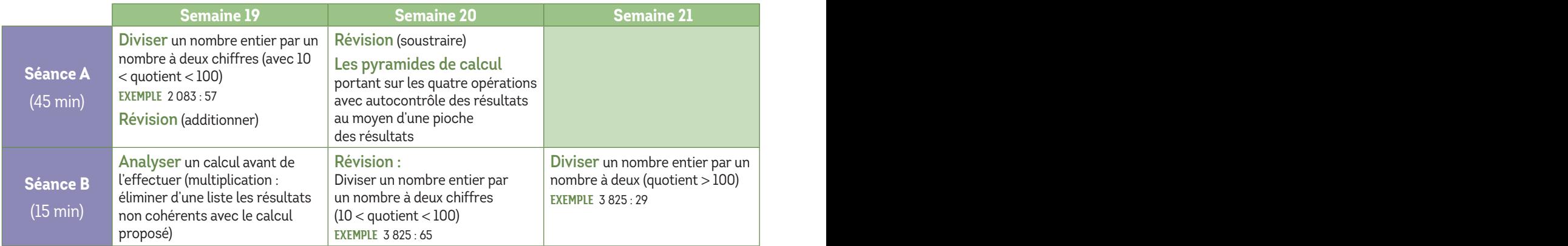

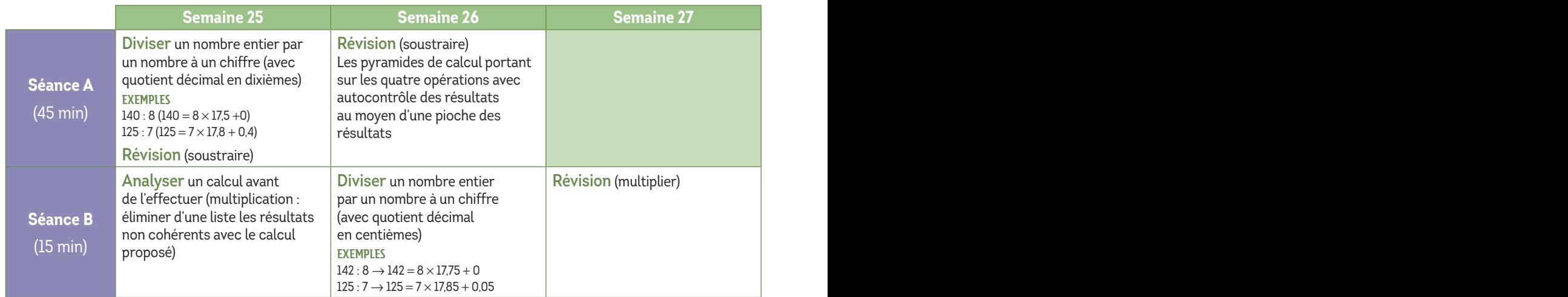

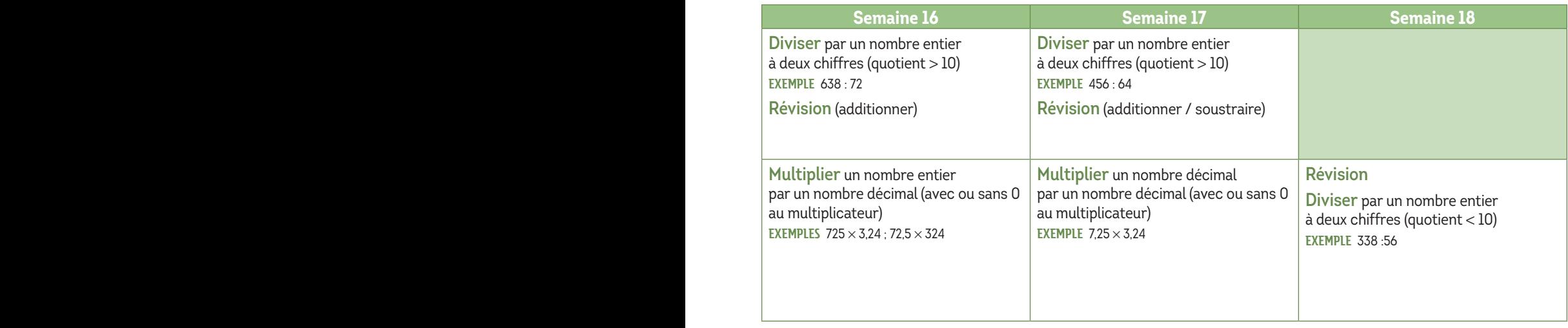

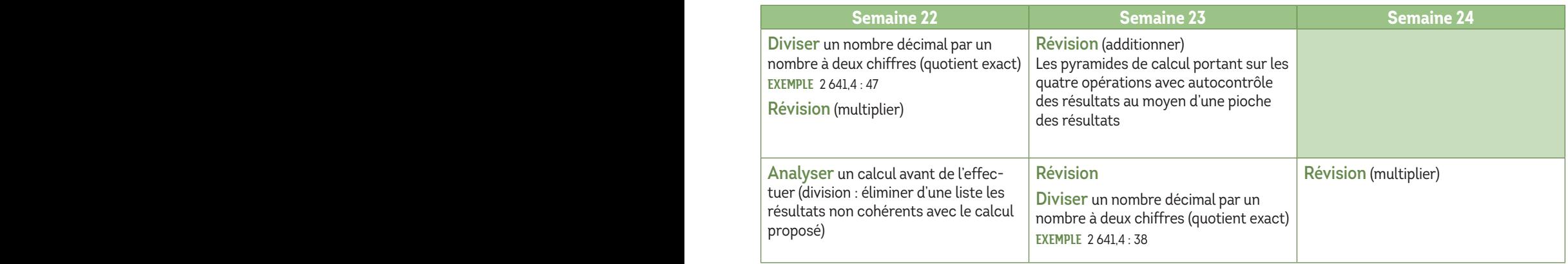

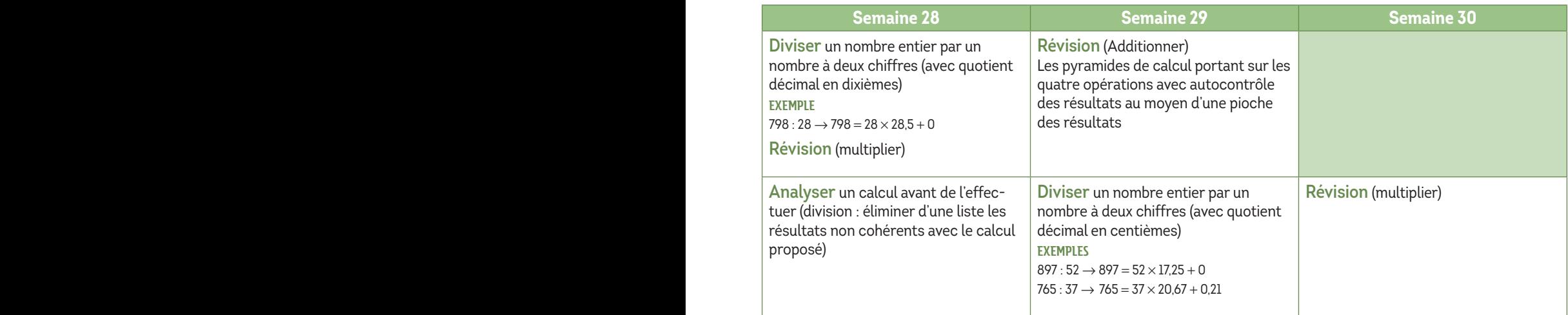

#### Période 1

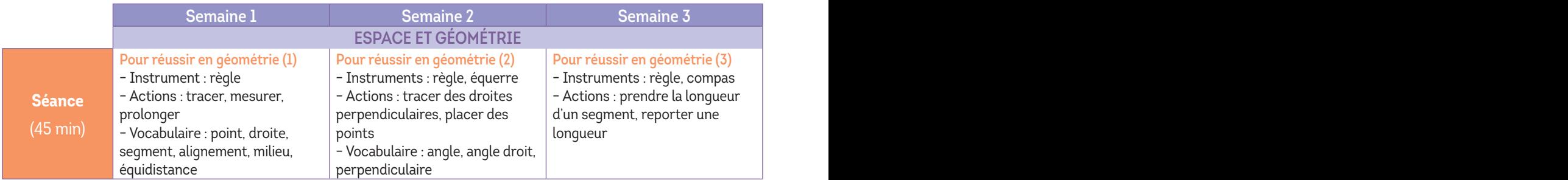

#### Période 2

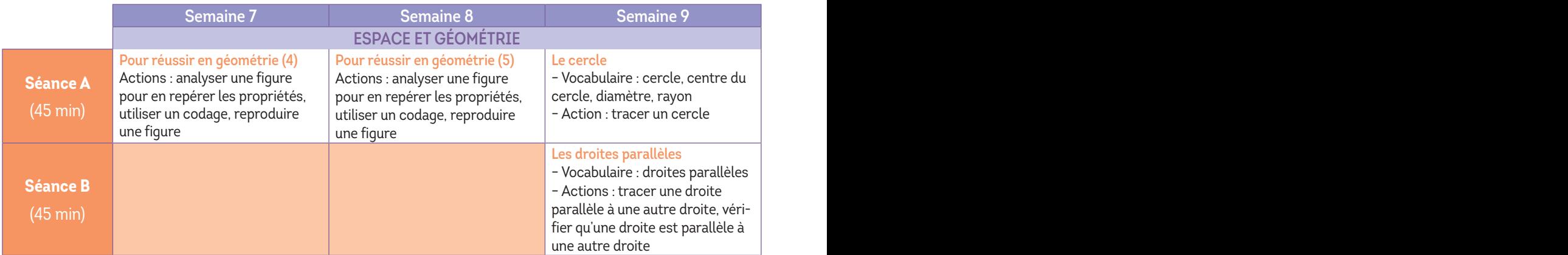

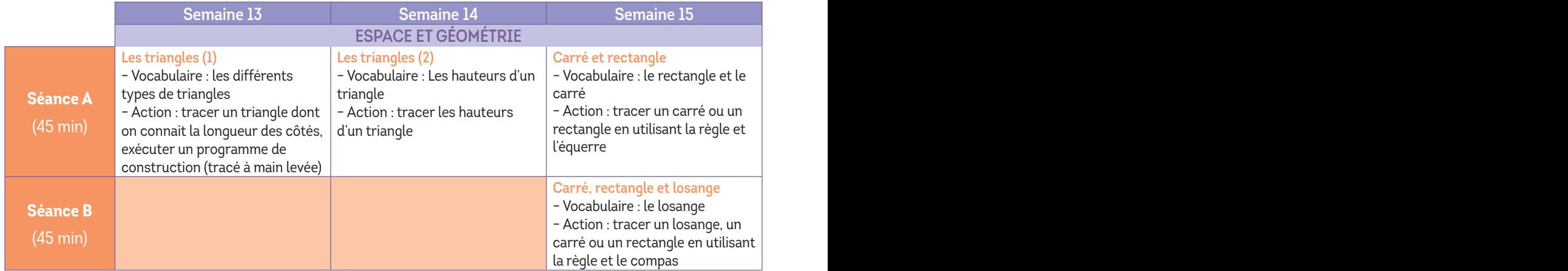

![](_page_9_Picture_256.jpeg)

![](_page_9_Picture_257.jpeg)

![](_page_9_Picture_258.jpeg)

Programmation – Espace et géométrie / Grandeurs et mesure

#### Période 4

![](_page_10_Picture_262.jpeg)

![](_page_10_Picture_263.jpeg)

![](_page_11_Picture_246.jpeg)

![](_page_11_Picture_247.jpeg)

*\* Deux séances par semaine, la première sur le volume horaire hebdomadaire Mathématiques, la seconde sur le volume horaire hebdomadaire Sciences.* 

## Période 1

![](_page_12_Picture_368.jpeg)

## Période 2

![](_page_12_Picture_369.jpeg)

## Période 3

![](_page_12_Picture_370.jpeg)

## Période 4

![](_page_12_Picture_371.jpeg)

![](_page_12_Picture_372.jpeg)

![](_page_13_Picture_376.jpeg)

![](_page_13_Picture_377.jpeg)

![](_page_13_Picture_378.jpeg)

![](_page_13_Picture_379.jpeg)

![](_page_13_Picture_380.jpeg)

## Période 1

![](_page_14_Picture_903.jpeg)

## Période 2

![](_page_14_Picture_904.jpeg)

![](_page_14_Picture_905.jpeg)

![](_page_15_Picture_705.jpeg)

![](_page_15_Picture_706.jpeg)

![](_page_15_Picture_707.jpeg)

#### Période 4

![](_page_16_Picture_648.jpeg)

![](_page_16_Picture_649.jpeg)

![](_page_17_Picture_502.jpeg)

![](_page_17_Picture_503.jpeg)